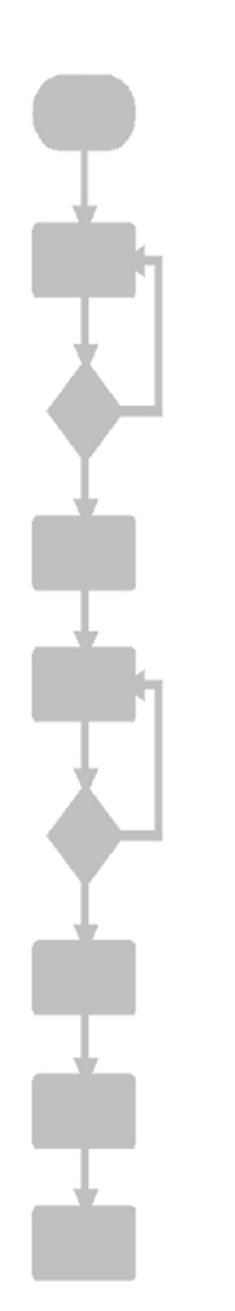

# **JVM-407 Versions-Update von V1.07.1.00 auf V1.13.1.00**

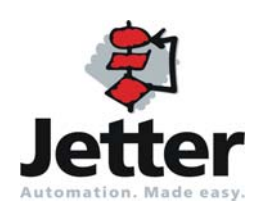

Version 1.00 Version 1.00

Die Firma JETTER AG behält sich das Recht vor, Änderungen an ihren Produkten vorzunehmen, die der technischen Weiterentwicklung dienen. Diese Änderungen werden nicht notwendigerweise in jedem Einzelfall dokumentiert.

Dieses Handbuch und die darin enthaltenen Informationen wurden mit der gebotenen Sorgfalt zusammengestellt. Die Firma JETTER AG übernimmt jedoch keine Gewähr für Druckfehler oder andere daraus entstehende Schäden.

Die in diesem Buch genannten Marken und Produktnamen sind Warenzeichen oder eingetragene Warenzeichen der jeweiligen Titelhalter.

### **Inhaltsverzeichnis**

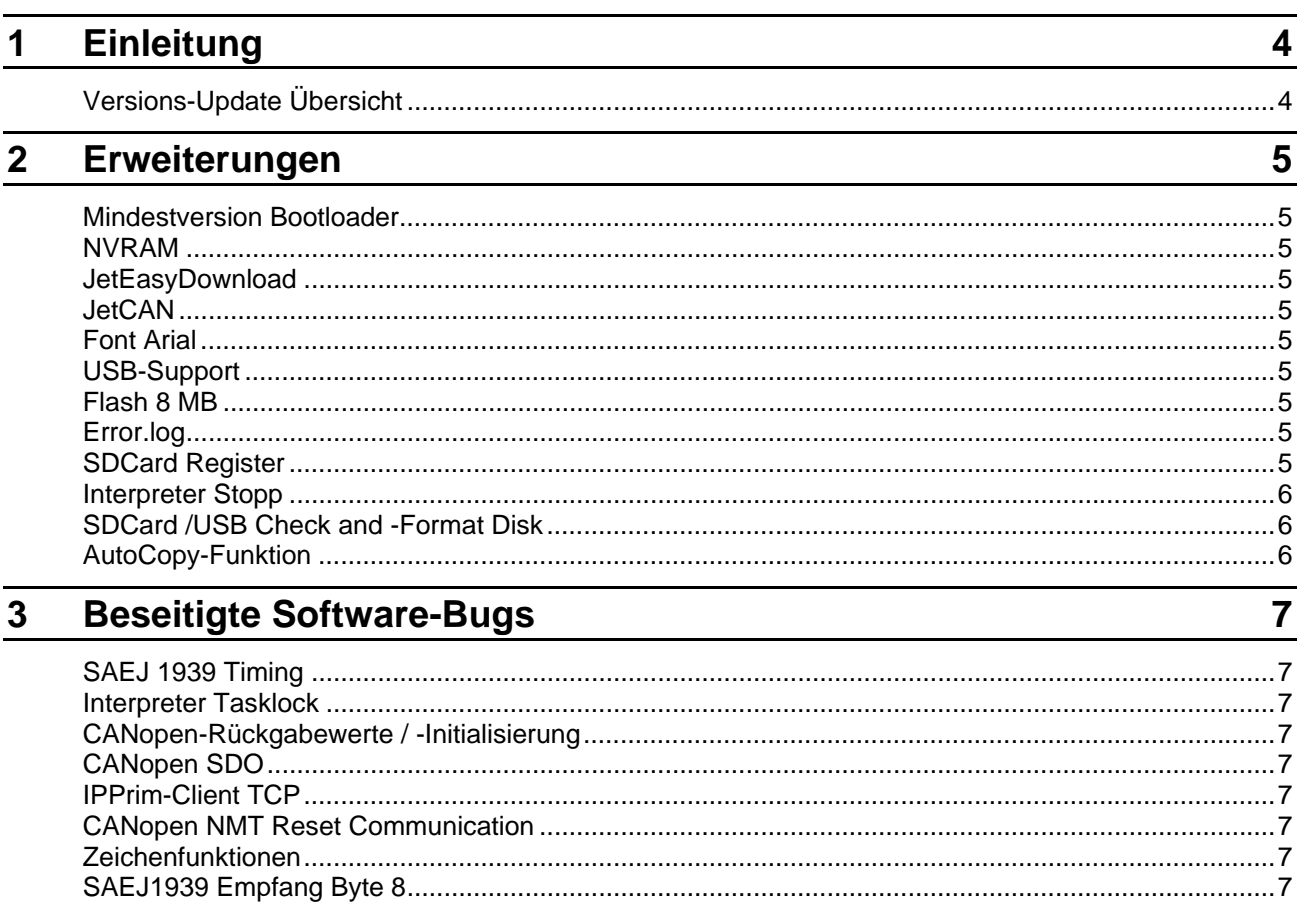

## <span id="page-3-0"></span>**1 Einleitung**

### **Versions-Update Übersicht**

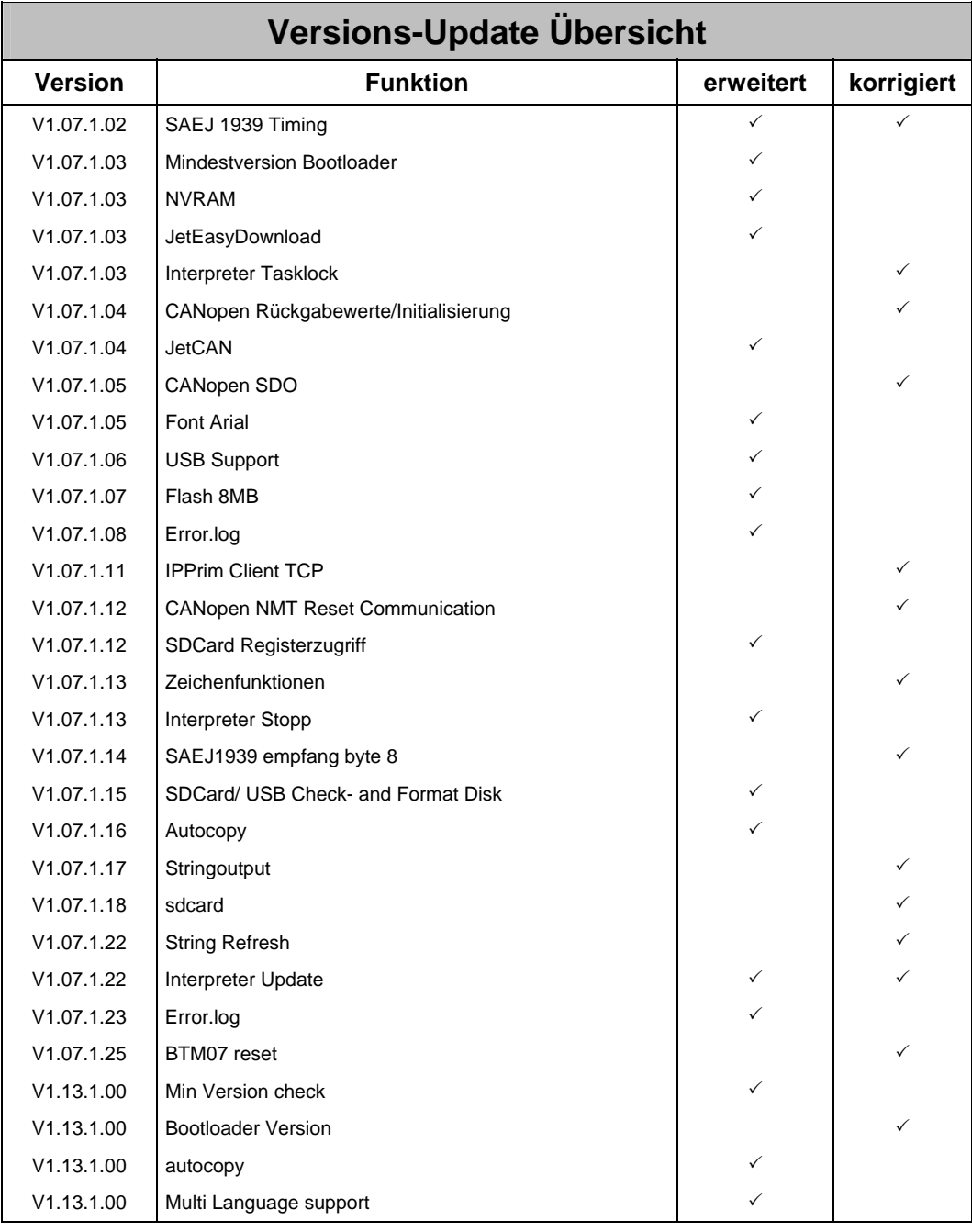

### <span id="page-4-0"></span>**2 Erweiterungen**

#### **Mindestversion Bootloader**

Um Betriebssysteme ab Version 1.07.1.03 aufspielen zu können, muss mindestens ein Bootloader in der Version 1.07.1.03 verwendet werden.

Ab OS-Version 1.07.1.03 ist das OS-Update wesentlich schneller, da es jetzt komprimiert im Flash abgelegt wird.

#### **NVRAM**

Änderung betrifft nur BTM07, BTM09, BTM010, BTM011 und BTM012. Wenn kein NVRAM vorhanden ist, werden Systemparameter werden im EEPROM gespeichert.

#### **JetEasyDownload**

Das Tool JetEasyDownload wird ab OS-Version V1.07.1.03 unterstützt. Ein schnellerer Download des Betriebsystems über CAN ist mit diesem Tool möglich.

#### **JetCAN**

Ab OS-Version 1.07.1.04 kann mit JetSym über CAN auf die Steuerung zugegriffen werden.

#### **Font Arial**

Testweise wurde die Systemschriftart in den OS-Versionen 1.07.1.05 bis 1.07.1.11 auf Arial geändert.

#### **USB-Support**

Ab OS-Version 1.07.1.06 wird der Fontseitig eingebaute USB-Anschluss (JVM-407) unterstützt. Der Zugriff erfolgt über das Verzeichnis /USB/.

#### **Flash 8 MB**

Ab OS-Version 1.07.1.07 werden Displays mit 8 MB Flash unterstützt (Standard: 64 MB).

#### **Error.log**

Sollte das Display im Betrieb aufgrund eines Fehlers einen Neustart machen, wird der Grund bzw. die Programmstelle in die Datei Error.log abgespeichert. Die dort gespeicherten Daten können von der Firma Jetter AG zur Fehlersuche verwendet werden.

#### **SDCard Register**

Register für den SD-Kartenzugriff wurden hinzugefügt (siehe Kurz-Referenz).

#### <span id="page-5-0"></span>**Interpreter Stopp**

Durch Drücken der Tasten F1 und F3 während des Startvorganges kann der Interpreter im Stopp-Modus gestartet werden.

Vorraussetzung:

- Bootloader ab Version 1.08.0.03

- Alle Displays außer BTM07

#### **SDCard /USB Check and -Format Disk**

SD-Karte bzw. USB-Stick können über ein Kommando formatiert bzw. überprüft werden.

Register 202936

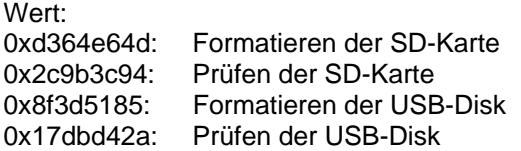

Nach Schreiben des Registers 202936 muss die Steuerung neu gestartet werden. Während des Neustarts wird die angeforderte Aktion ausgeführt.

#### **AutoCopy-Funktion**

Siehe Versionsupdate V1.04 auf V1.05 JC-340. Die Datei finden Sie im Downloadbereich der Steuerung JC-340.

### <span id="page-6-0"></span>**3 Beseitigte Software-Bugs**

#### **SAEJ 1939 Timing**

Das zeitliche Verhalten von TX-Nachrichten war nicht immer korrekt. Dies wurde behoben.

#### **Interpreter Tasklock**

Der Timeout Tasklock wurde auf 12 ms gesetzt.

#### **CANopen-Rückgabewerte / -Initialisierung**

Die Rückgabewerte für alle CANopen-Funktionen wurden geändert (siehe CANopen-Schnittstellenbeschreibung Rev .00). Zusätzlich wird jetzt kontrolliert, ob es sich bei dem übergebenen Parameter VarAddr der Funktionen CanOpenAddPDORx und CanOpenAddPDOTx um eine globale Variable handelt.

Der erste CAN-Controller wird immer als CANopen-Knoten betrieben (Default ID = 127).

#### **CANopen SDO**

Unterstützung für SDO-Nachrichten für die CAN 1 und CAN 2 waren nicht aktiviert.

#### **IPPrim-Client TCP**

Mit dem IPPrim-Client im TCP-Modus konnte keine Verbindung hergestellt werden. Dieses Verhalten wurde behoben.

#### **CANopen NMT Reset Communication**

Das NMT-Kommando Reset Communication führte zu einem Neustart des gestammten System. Ab OS-Version 1.07.1.12 wird nur noch der CAN-Controller neu initialisiert.

#### **Zeichenfunktionen**

Ein Rechteck, das weit außerhalb des sichtbaren Bildschirmes gezeichnet werden sollte, führte zu einem Neustart des Systems. Behoben ab Version 1.7.1.13.

#### **SAEJ1939 Empfang Byte 8**

Der Empfang des achten Bytes war nicht möglich.